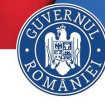

# THE RIGHT TO WORK

The citizens of Ukraine can obtain a job on the Romanian territory, under the following conditions:

- In case they are holders of a long-stay visa granted for work purposes and have entered the territory of Romania on the basis of this visa, they can be employed on the basis of an individual employment contract concluded for a determined period, for a period of 9 months from a calendar year, without the need for a notice of employment.
- After these 9 months, Ukrainian citizens wishing to remain in Romania can benefit from the extension of the right to temporary residence for work. provided they obtain a work permit and if they present the full-time individual employment contract, registered in the general register of employees, which shows that the salary is at least at the level of the minimum wage basic salary per country guaranteed in payment.
- Foreigners requesting a form of international protection have the right to work under the same conditions as Romanian citizens, after 3 months from the submission of the application, for the entire duration of the asylum procedure.
- Beneficiaries of a form of international protection have the following rights:
	- $\blacksquare$  to be emploved by natural or legal persons, under the same conditions as Romanian citizens:
	- to benefit from social insurance, social assistance measures and social health insurance, under the conditions provided by law for Romanian citizens:
	- to benefit from equal treatment with Romanian citizens in terms of equivalence of studies or periods of study, recognition of diplomas and certificates of competence, as well as professional qualifications that give access to regulated professions in Romania.

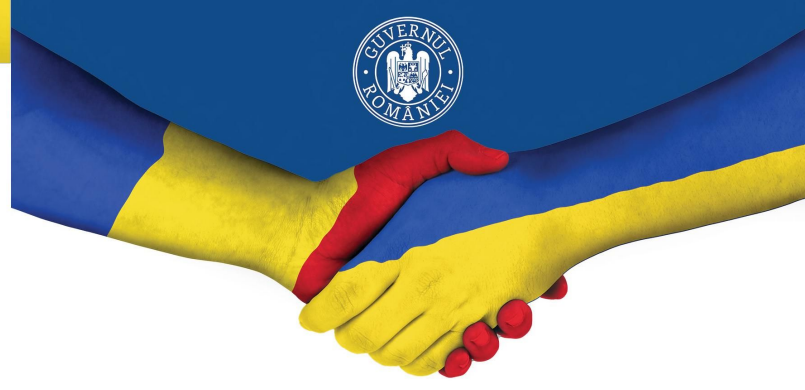

# **Welcome to Romania!**

- 1. If you are an Ukrainian citizen and come to Romania, you will be admitted and protected by the Romanian state.
- 2. Upon entry into the country, you will be exempted from quarantine, regardless of whether you come from Ukraine or through the Republic of Moldova.
- 3. You can apply for asylum from the competent authorities, so that it turns out that you want the protection of the Romanian state.
- 4. If you need help, during your stay in Romania, you can receive accommodation, food and free medical services.
- 5. If you choose to stay in Romania, you have the right to work under certain conditions.

mpreună ajutăm

# Further details can be obtained here:

 $C<sub>112</sub>$  $\binom{4}{1}$  021.9590  $C.119$  $\binom{1}{2}$  (+4) 021.410.75.13  $\Box$  https://gov.ro

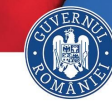

### **ACCESS OF UKRAINIAN CITIZENS TO ROMANIA**

Documents required for Ukrainian citizens to enter Romania:

- The biometric passport allows entry into Romania, without a visa, for a period of 90 days, in an interval of 180 days prior to each day of stav.
- National passport accompanied by a visa with two or more entries/ valid residence permits issued by other EU Member States, EEA States or the Swiss Confederation, for the purpose of transit or for a period of 90 days, within a period of 180 days prior to each day of stav.
- The national passport accompanied by the entry yisa/ small border traffic permit/ residence permit issued by the valid Romanian authorities, respecting the validity and the right of residence established by the respective documents.
- If citizens apply for asylum in Romania, entry into the country can be done on the basis of another type of identity document (national identity document, birth certificate etc.) OR on the basis of the declared identity, without an identity document, from humanitarian reasons.
- Ukrainian citizens are exempted from quarantine regardless of whether they arrive directly from Ukraine or transit through the Republic of Moldova.
- If the security situation does not allow re-entry into the territory of Ukraine until the expiration of the period for which entry and stay on the territory of Romania was allowed, Ukrainian citizens have the obligation to present themselves at the nearest territorial structure for immigration.

# **STEPS TO OBTAIN ASYLUM IN ROMANIA**

Foreign citizens or stateless persons receive access to the asylum procedure from the moment of manifestation of will, expressed in writing or orally.

The asylum application can be submitted by any foreign citizen, who is on the territory of Romania or at a point for crossing the border.

The asylum application form will be filled in with your personal details, and you will be fingerprinted and photographed upon registration. The asylum seeker is obliged to submit all the documents at his/ her disposal that are relevant to his/ her personal situation, including his/ her passport, and will receive the temporary identity document for asylum seekers, issued by the General Immigration Inspectorate.

Until the completion of the asylum procedure, the applicant has the right to remain on the territory of Romania and is protected against expulsion, extradition, forced return from the border or from the territory of the Romanian state.

If the asylum seeker/ beneficiary of an international form of protection returns to Ukraine, it is considered that he/ she has voluntarily returned to the protection of the authorities in the country of origin and from this moment the assistance provided by the Bomanian state will cease

#### **MEDICAL SERVICES**

Romania provides health care services to citizens of Ukraine who enter the territory of Romania, under the following conditions:

- $\blacksquare$  Free medical assistance and care services similar to those available to Romanian citizens, for a period of 90 days, if the entry into Romania meets the legal conditions, respectively, based on the biometric passport.
- Ukrainian citizens who are not beneficiaries of a form of international protection, but have a right of legal residence, will benefit from the services mentioned above with the payment of health contributions for income earned from work or from the date on which they submit a declaration for payment of the social security contribution.
- □ Primary care and treatment, emergency hospital care, as well as medical care and treatment, all free, in cases of acute or chronic life-threatening diseases, for citizens seeking asylum in Romania.
- Free medical assistance and care services similar to those available to Romanian citizens for Ukrainian citizens benefiting from a form of international protection who acquire the quality of insured in the social health insurance system.